## EMBEDDED SYSTEMS PROGRAMMING 2017-18

**AND A SEARCH AND A** 

Android Content Providers

### APP COMPONENTS

**Activity:** a single screen with a user interface

- **Broadcast receiver:** responds to system-wide broadcast events. No user interface
- Service: performs (in the background) long-running operations (e.g., music playback). No user interface

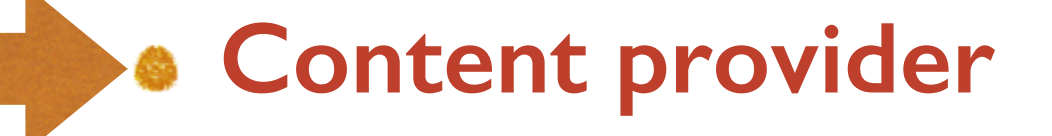

## CONTENT PROVIDER

- Encapsulates structured data that need to be shared across applications
- The official way to manage access to data
- Encapsulates data = provides a common interface for adding, modifying, querying, deleting,... data
- Does not provide a way to store data. "How a content provider actually stores its data under the covers is up to its designer"

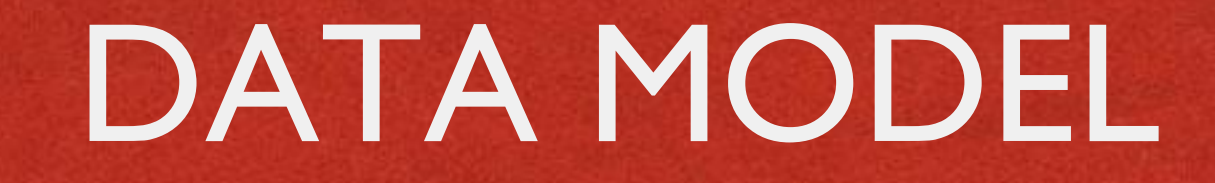

and a comme Band time

- Data are exposed as tables (like in a database)
- Multiple tables can be handled by a single content provider
- Every table includes an **\_ID** column, which holds a unique numeric ID for each record

## CLASSES (1/2)

**Service Commerce of Service Line** 

#### android.content package:

- **[ContentProvider](http://developer.android.com/reference/android/content/ContentProvider.html)** abstract class Encapsulates data
- **[ContentResolver](http://developer.android.com/reference/android/content/ContentResolver.html)** abstract class Provides access to data stored in a ContentProvider

android.net package:

**[Uri](http://developer.android.com/reference/android/net/Uri.html)** class Provides a mean of identifying tables and rows

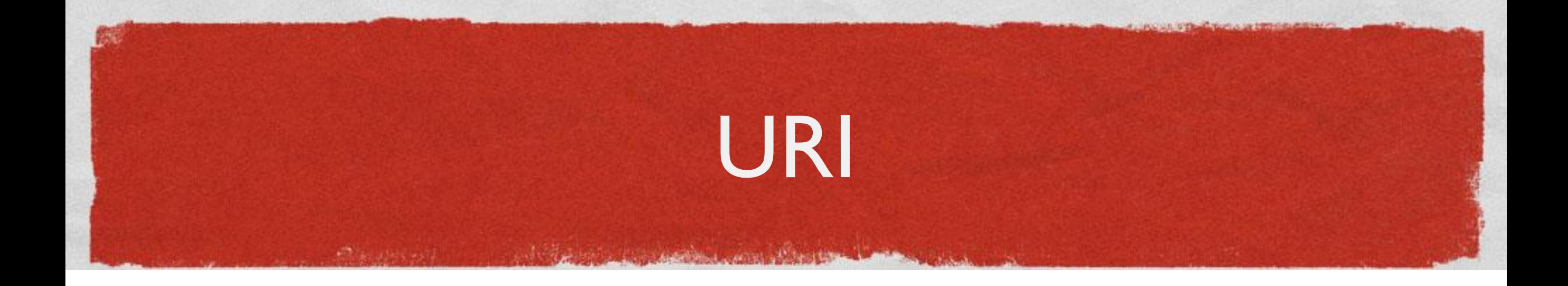

- Uniform Resource Identifier
- Described by [RFC 2396](http://www.faqs.org/rfcs/rfc2396.html)
- Syntax:
	- **Scheme name** (content for content providers)
	- "://"
	- Authority (in this case, the name of the content provider)
	- Path to resource. Path components are separated by "/"

## URI IN CONTENT PROVIDERS: EXAMPLES

- All URIs for providers begin with content://
- $\bullet$  URI of a content provider:

content://it.unipd.dei.esp1112.AddressBookProvider

URI of a table (the table named People):

content://it.unipd.dei.esp1112.AddressBookProvider/People/

 $\bullet$  URI of a single row (the row with  $ID=24$ ):

content://it.unipd.dei.esp1112.AddressBookProvider/People/24

## CLASSES (2/2)

- Content providers must be declared in AndroidManifest.xml
- The system, not the user, instantiates content providers (i.e., objects from subclasses of ContentProvider)
- One instance for each class, hence one instance for each type of content provider
- The instance can deal with multiple requests by communicating with multiple content resolvers

## EXAMPLES (1/2)

in Antibody of the Post time

#### **• Declaring a content provider**

```
<?xml version="1.0" encoding="utf-8"?>
```

```
<manifest xmlns:android="http://schemas.android.com/apk/res/android"
    package="it.unipd.dei.esp1112.cp1"
    android: versionCode="1"
    android: versionName="1.0.0">
```
<application android:icon="@drawable/icon" android:label="@string/app name">

```
<provider android:name="MyAddressBook"
          android: authorities="it.unipd.dei.esp1112.AddressBookProvider"
          android: exported="true">
   <grant-uri-permission android:pathPattern=".*" />
</provider>
```
</application>

 $\langle$ /manifest>

## EXAMPLES (2/2)

Constitution of the Party of the

#### • Asking for the permission to read data from Android's Contacts content provider

```
<?xml version="1.0" encoding="utf-8"?>
```

```
<manifest xmlns:android="http://schemas.android.com/apk/res/android"
    package="it.unipd.dei.esp1112.cp2"
    android: versionCode="1"
    android: versionName="1.0.0">
```
<uses-permission android:name="android.permission.READ\_CONTACTS" />

<application android:icon="@drawable/icon" android:label="@string/app name">

</application>

 $<$ /manifest>

## CONTENTPROVIDER CLASS: METHODS (1/3)

#### **boolean [onCreate](http://developer.android.com/reference/android/content/ContentProvider.htmlonCreate())()**

Initializes the content provider.

Advice: lengthy initializations, such as opening an SQLiteDatabase, should be deferred until the content provider is actually used

**String [getType](http://developer.android.com/reference/android/content/ContentProvider.htmlgetType(android.net.Uri))(Uri uri)** Returns the MIME type of data in the content provider at the given URI

## CONTENTPROVIDER CLASS: METHODS (2/3)

- **Uri [insert](http://developer.android.com/reference/android/content/ContentProvider.htmlinsert(android.net.Uri, android.content.ContentValues))(Uri uri, ContentValues values)** Inserts a new row in the table at the URI uri. Returns the URI for the newly inserted item
- **int [update](http://developer.android.com/reference/android/content/ContentProvider.htmlupdate(android.net.Uri, android.content.ContentValues, java.lang.String, java.lang.String[]))(Uri uri, ContentValues values, String selection, String[] selectionArgs)** Updates all rows matching the selection filter in the table (or record) identified by uri. New values are contained in values, which is a mapping from column names to new column values. Returns the number of affected rows
- **int [delete](http://developer.android.com/reference/android/content/ContentProvider.htmldelete(android.net.Uri, java.lang.String, java.lang.String[]))(Uri uri, String selection, String[] selectionArgs)** Deletes all rows matching the selection filter in the table (or record) identified by uri. Returns the number of affected rows

# CONTENTPROVIDER CLASS: METHODS (3/3)

**Cursor [query\(](http://livepage.apple.com/)Uri uri, String[] projection, String selection, String[] selectionArgs, String sortOrder)**

Performs a query among all rows matching the selection filter in the table (or record) identified by uri.

- projection contains a list of columns to put into the result.
- The result of the query is returned as a Cursor object

## CONTENTRESOLVER CLASS: METHODS

- All data modifications and queries are performed indirectly via [ContentResolver](http://developer.android.com/reference/android/content/ContentResolver.html) methods
- **ContentResolvers are not instantiated, but** obtained by invoking **[getContentResolver](http://developer.android.com/reference/android/content/Context.htmlgetContentResolver())()** from within an activity or other application component
- Same methods of a ContentProvider: [insert](http://developer.android.com/reference/android/content/ContentResolver.htmlinsert(android.net.Uri, android.content.ContentValues))(), [update\(](http://developer.android.com/reference/android/content/ContentResolver.htmlupdate(android.net.Uri, android.content.ContentValues, java.lang.String, java.lang.String[]))), [delete\(](http://developer.android.com/reference/android/content/ContentResolver.htmldelete(android.net.Uri, java.lang.String, java.lang.String[]))), [query\(](http://developer.android.com/reference/android/content/ContentResolver.htmlquery(android.net.Uri, java.lang.String[], java.lang.String, java.lang.String[], java.lang.String))), ...

## EXAMPLES (1/2)

Constitution commission that

#### • Obtaining a single record from Android's addressbook

```
import android.provider.Contacts.People;
import android.net.Uri;
import android.database.Cursor;
import android.content.ContentResolver;
\sim \sim \sim// Use the Uri class to build the URI
    Uri myPerson = Uri.withAppendedPath(People.CONTENT URI, "23");
    // Obtain a content resolver
    ContentResolver cr = getContentResolver();
    // Query for the specific record
    Cursor cur = cr.query(myPerson, null, null, null, null);
```
### EXAMPLES (2/2)

Anderlows warned which

#### • Obtaining a set of records from Android's addressbook

```
import android.provider.Contacts.People;
import android.net.Uri;
import android.database.Cursor;
import android.content.ContentResolver;
  // Form an array specifying which columns to return.
  // The names of the columns are available as constants in the People class
  String[] projection = new String[] {People. ID, People. COUNT,
                                       People.NAME, People.NUMBER};
  // Get the base URI for the People table in the Contacts content provider
  Uri contacts = People. CONTENT URI;
  // Make the query
  Cursor Cur = getContentResolver ().query
                     (contacts,
                      projection, // Which columns to return
                               // Which rows to return (all rows)
                      null,
                                 // Selection arguments (none)
                      null,
                      People. NAME + " ASC"); // Put results in ascending order by name
```
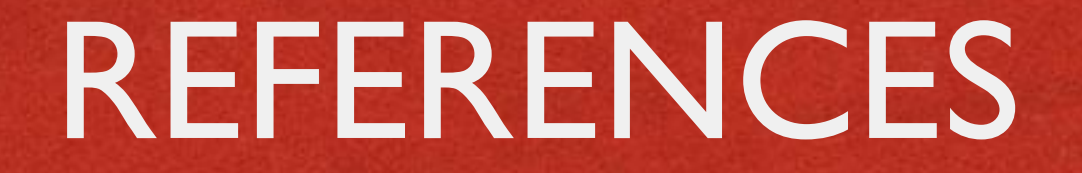

**Constitution of the time** 

### **[Content Providers](https://developer.android.com/guide/topics/providers/content-providers)**

**.** "[Working with Content Providers](http://mobile.tutsplus.com/tutorials/android/android-sdk_content-providers/)" tutorial on Tuts+

#### **• [RFC 2396](http://www.faqs.org/rfcs/rfc2396.html)**

LAST MODIFIED: MAY 7, 2018

**FOR PERSONAL** 

**REPORT OF STATISTICS** 

COPYRIGHT HOLDER: CARLO FANTOZZI (CARLO.FANTOZZI@UNIPD.IT) LICENSE: CREATIVE COMMONS ATTRIBUTION SHARE-ALIKE 4.0

 $-1.0 - 0.0$